# LATHE FUNCTIONS (LH70/LH71) **Display resolution: 0.001mm** Unit: mm

Center lathe

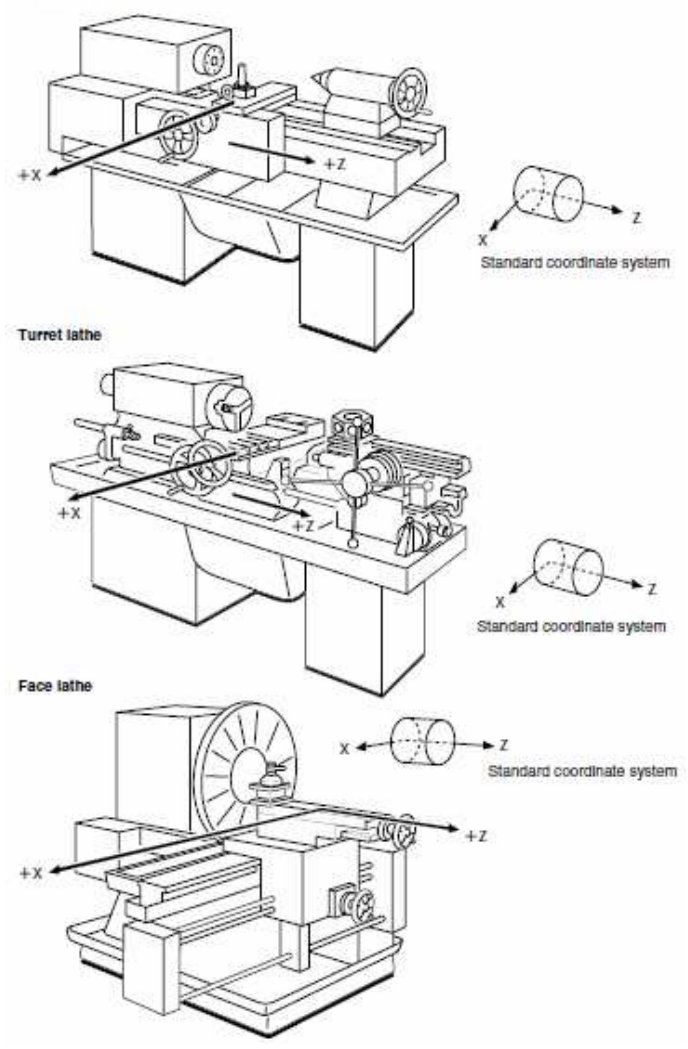

# **Begin Operation**

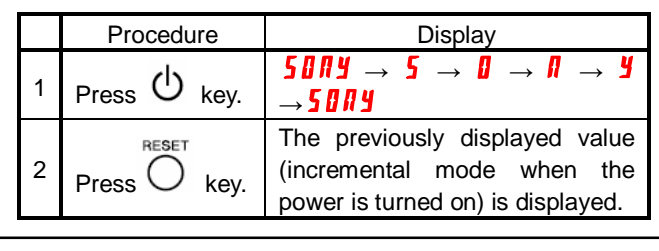

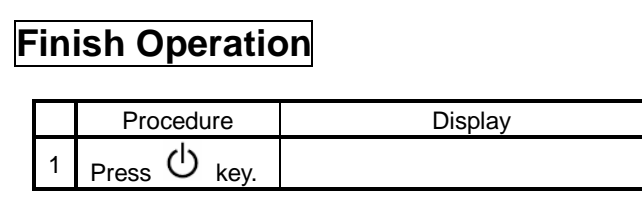

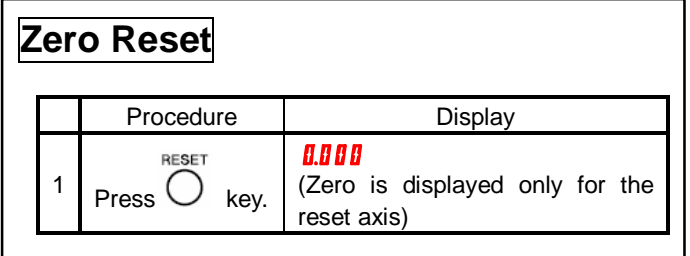

# **Preset / Recall**

Up to three values can be preset for each axis.

### **Setting parameters** (Example)

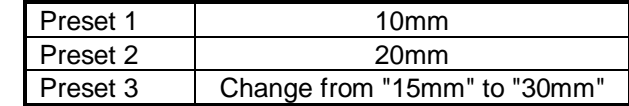

#### **1. Parameter input** (Case of X-axis)

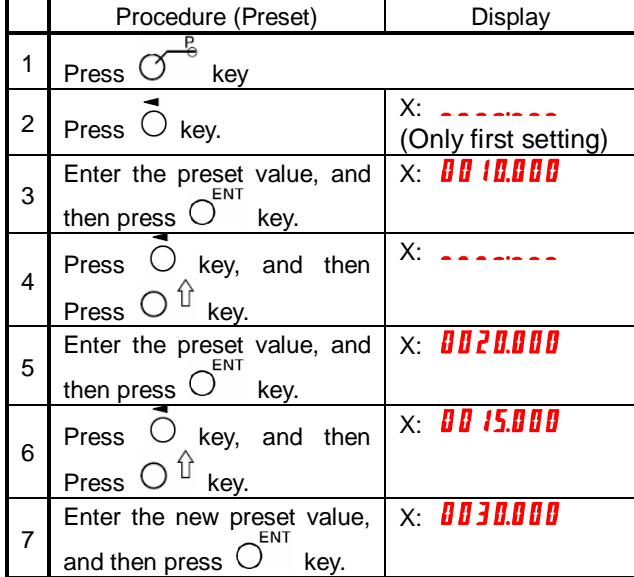

### **2. Execution** (Case of X-axis)

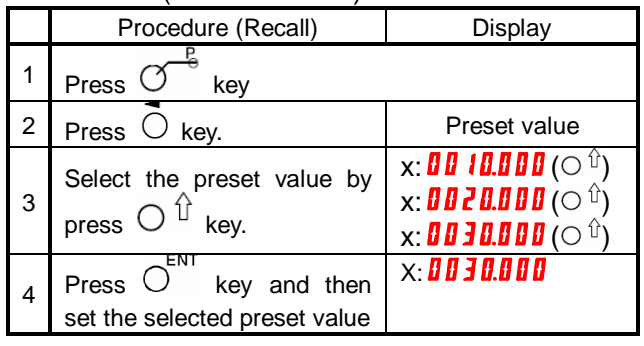

## **Addition Display**

Select count display of measuring unit connected to second and third axes.

(Only for selected  $\mathbf{H} \mathbf{d} \mathbf{d}$  mode on basic setting)

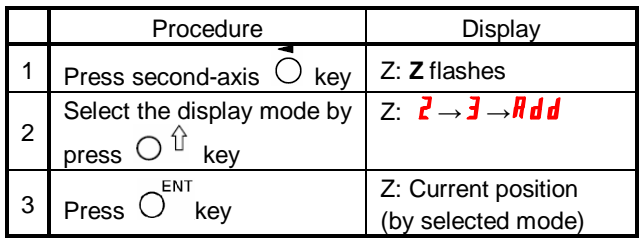

# LATHE FUNCTIONS (LH70/LH71) **Display resolution: 0.001mm** Unit: mm

# **Tool coordinating**

The provided number of coordinates can be set as tool coordinates, and the coordinate of any cutting tool can be retrieved with a tool number.

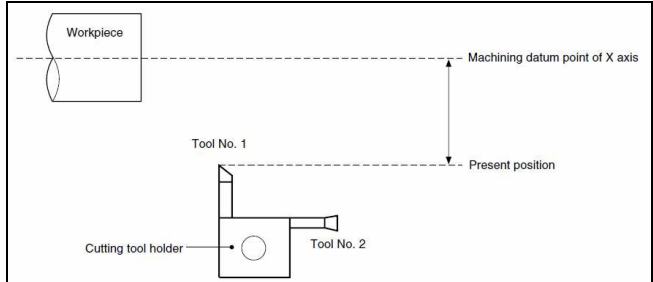

First, X-axis set the diameter display (to light up when the display resolution is selected)

#### **Setting parameters** (Example)

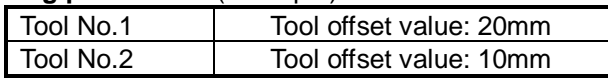

#### **1. Parameter input**

1-1 Setting the tool coordinate for tool No.1

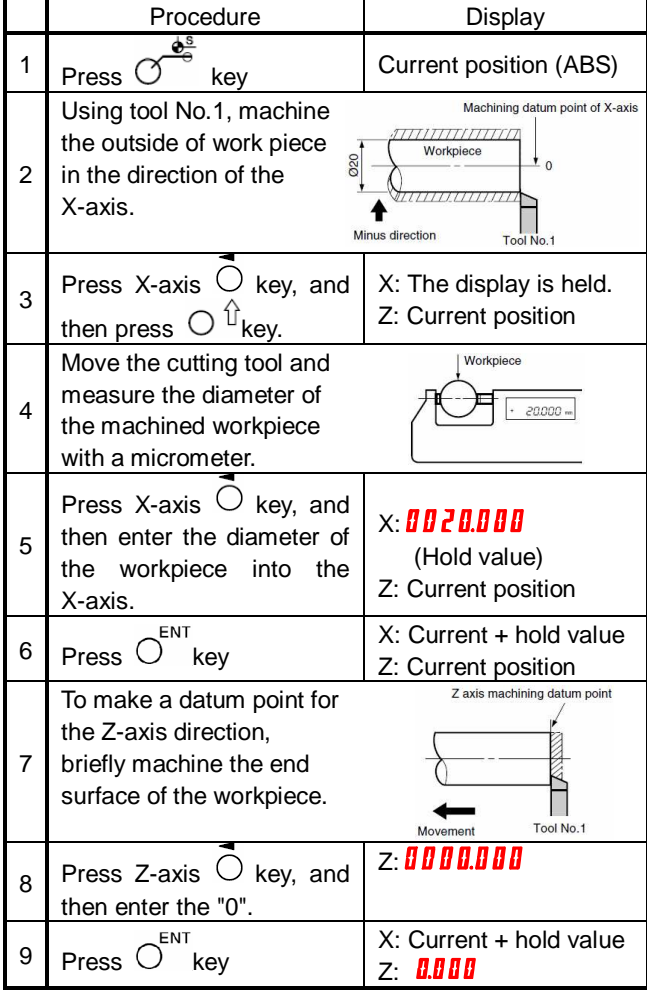

### 1-2 Setting the tool coordinate for tool No.2

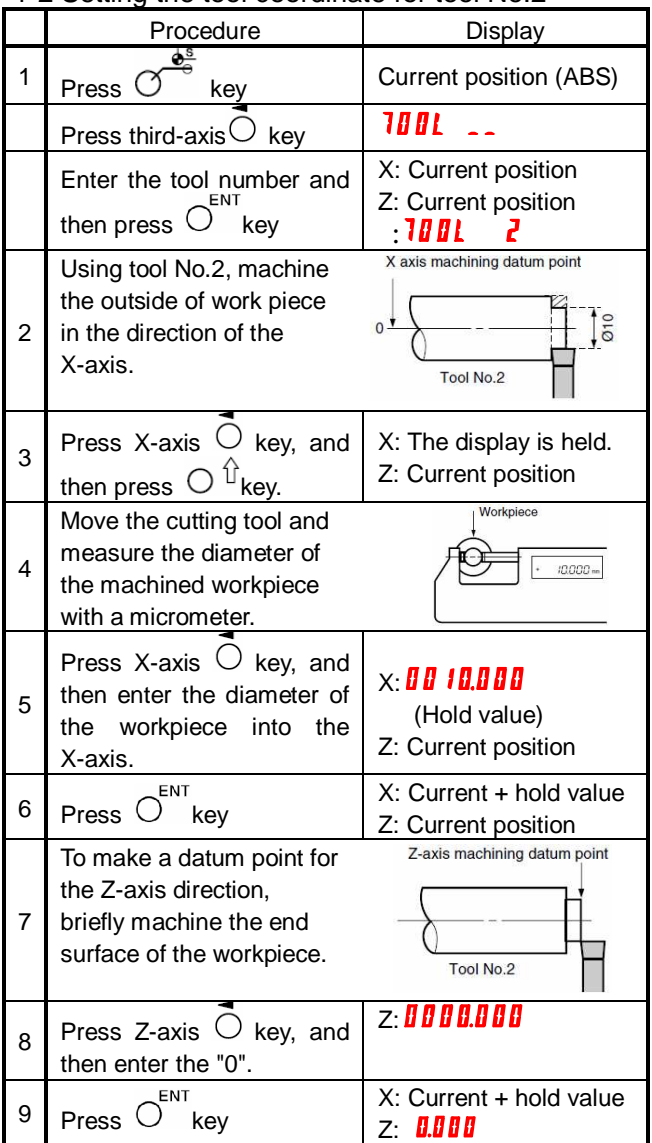

#### **2. Calling tool coordinate**

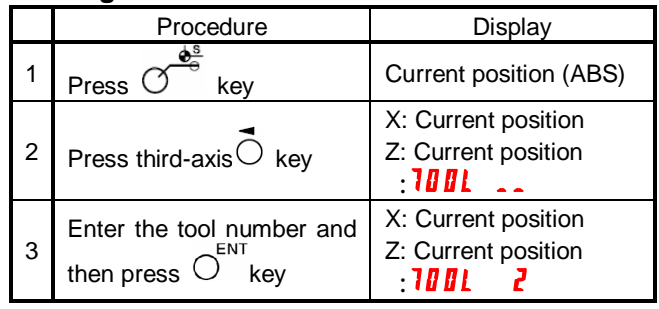